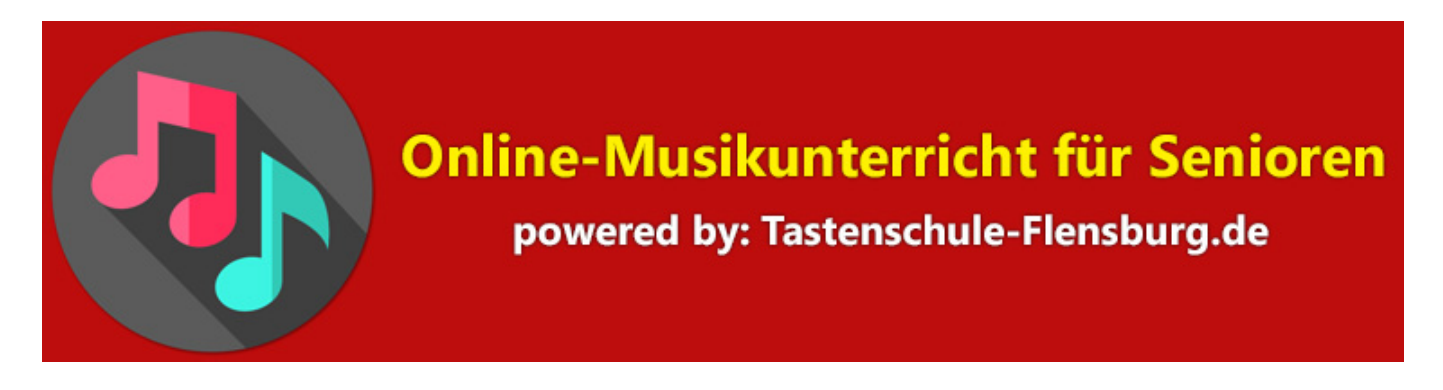

## **Information zum Video Online-Unterricht mit Skype**

## https://www.skype.com/de/

Skype ist heute auf jedem Handy, Tablet etc. in der Regel vorinstalliert.

Für den Einzelunterricht lässt sich Skype einsetzen, am besten, wenn beide Seiten ein Digital-Audio Interface benutzen.

Damit wird in den meisten Fällen mit Sicherheit ein besseres Klangerlebnis für beide Parteien erzeugt als wenn nur die Hardware interne Soundkarte eingesetzt wird.

Allerdings ist es bei Skype kaum möglich, dass beide Parteien zusammenspielen und sich gleichzeitig hören. Ein Vorspielen und ein Nachspielen dagegen funktioniert einwandfrei.

Dies kann im Einzelunterricht manchmal ausreichend sein.

Falls Skype bei Ihnen nicht installiert sein sollte, lässt es sich überall kostenlos herunterladen und installieren:

> Für Android-Geräte Handy und Tablet: https://play.google.com/store/apps/details?id=com.skype.raider&hl=de&gl=US

Für Apple Geräte hier eine Übersicht: https://apps.apple.com/de/developer/skype-communications-s-a-r-l/id304219585

Für Windows PCs oder Laptops: https://www.skype.com/de/get-skype/

## a) Ablauf:

- Skype herunterladen und installieren
- Falls noch kein Konto dann einmal bitte registrieren
- Skype starten und Testanruf durchführen um Cam und Mikro zu überprüfen
- b) Nachdem Sie einen Skype Account eingerichtet habt teilen Sie uns bitte via E-Mail mit:
	- Ihren Skype Namen
	- Ihre **live:.cid**

Diese **cid** finden Sie im Programm unter: Einstellungen > Konto und Profil > Skype-Name.

Die **cid** kann abhängig vom eingesetzten Endgerät auch an anderer Stelle gelistet sein.

Die **cid** hilft uns Sie schneller zu finden, wenn zum Beispiel bei der Suche nach Personen mehrere User gleiche oder ähnliche Namen benutzen.

- c) **Bitte benutzen Sie für den Unterricht ein Headset** mit integriertem Mikrofon, damit Echo Effekte ausgeschlossen werden können.
- d) Fügen Sie uns bitte als Benutzer hinzu. Sie finden uns in Skype unter:

**Tastenschule-Flensburg.de live:.cid.b369d5e6f11d7e50** 

e) Zur bekannten Unterrichtszeit werden wir Sie über Skye per Video-Anruf kontaktieren. Es kann ab und an mal zu 1- 2 Minuten Verspätung kommen, da die vorausgegangene Stunde um diese Zeit überzogen worden ist. Diese Zeit hängen wir hinten an.

> **© 2023 pp. by: www.Onlinemusikunterricht-fuer-Senioren.de**  Powered by: **Tastenschule-Flensburg.de**